## **Щербаков С.**

Партизанский маркетинг в социальных сетях. Инструкция по эксплуатации SMM-менеджера. 2-е изд. — СПб.: Питер, 2018. — 320 е.: ил. — (Серия «Деловой бестселлер»).

## **Оглавление**

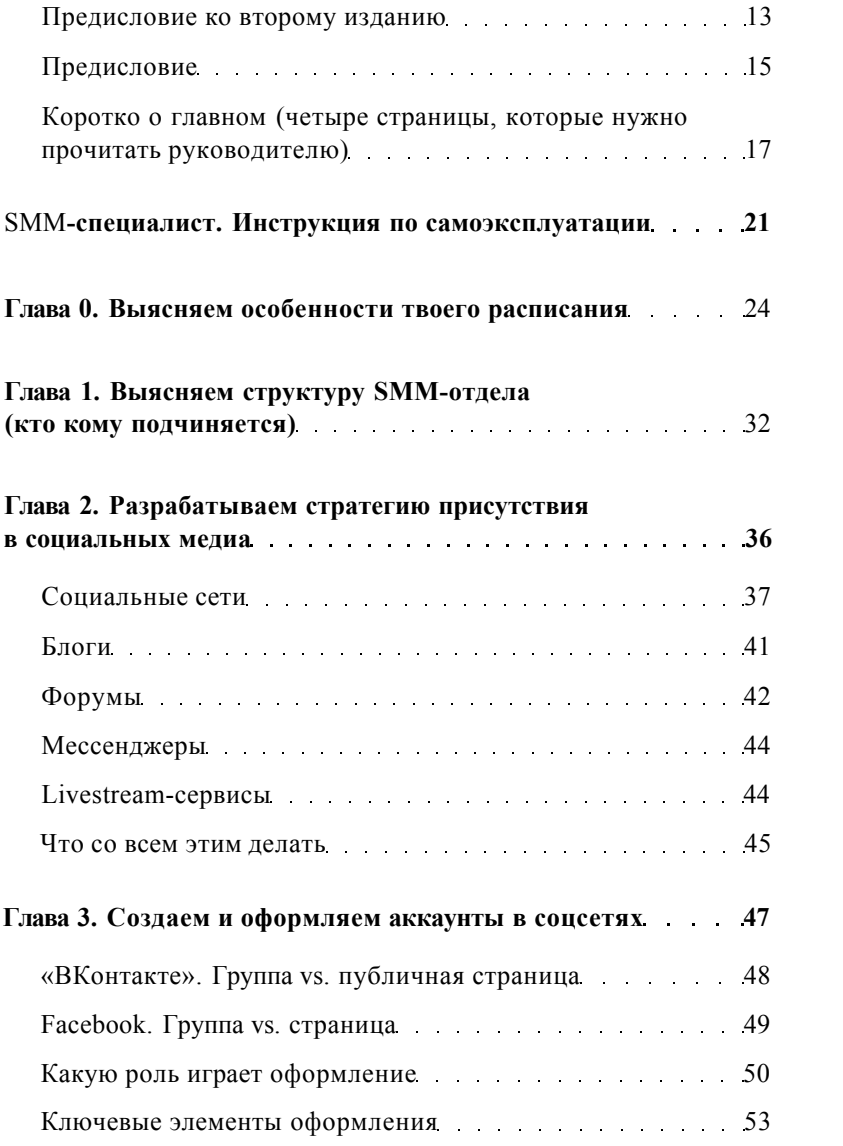

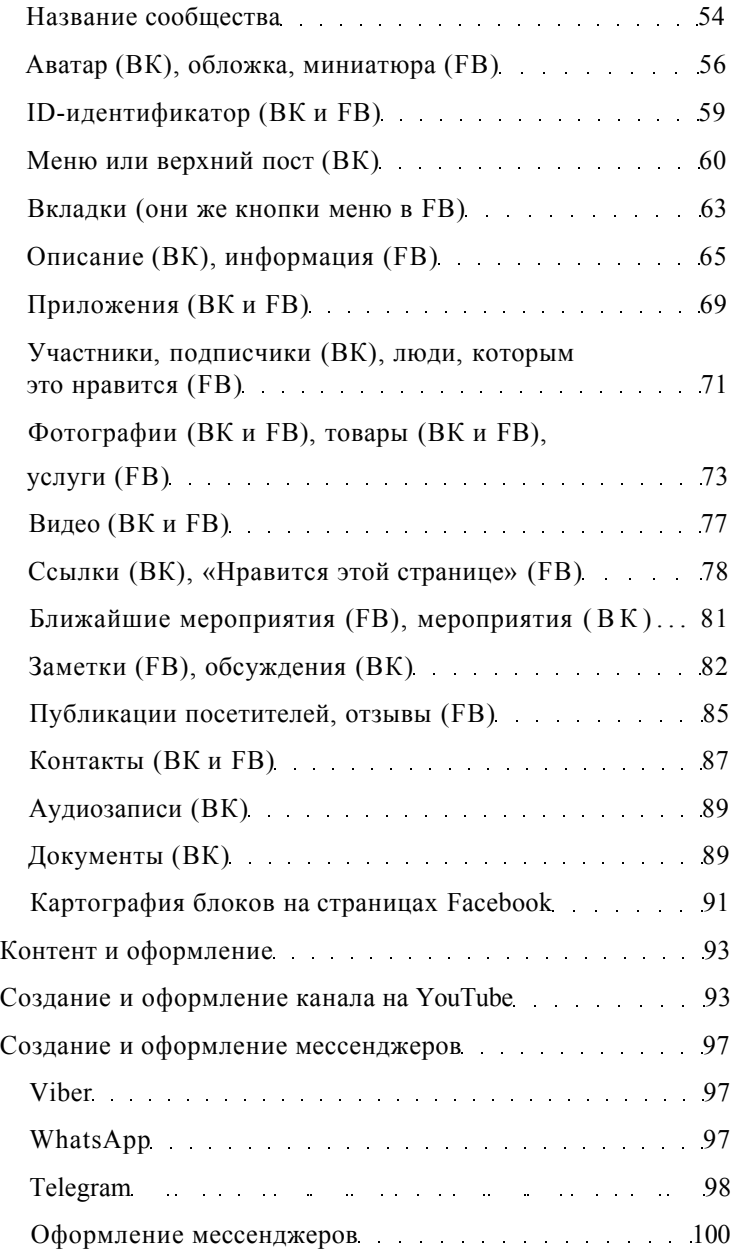

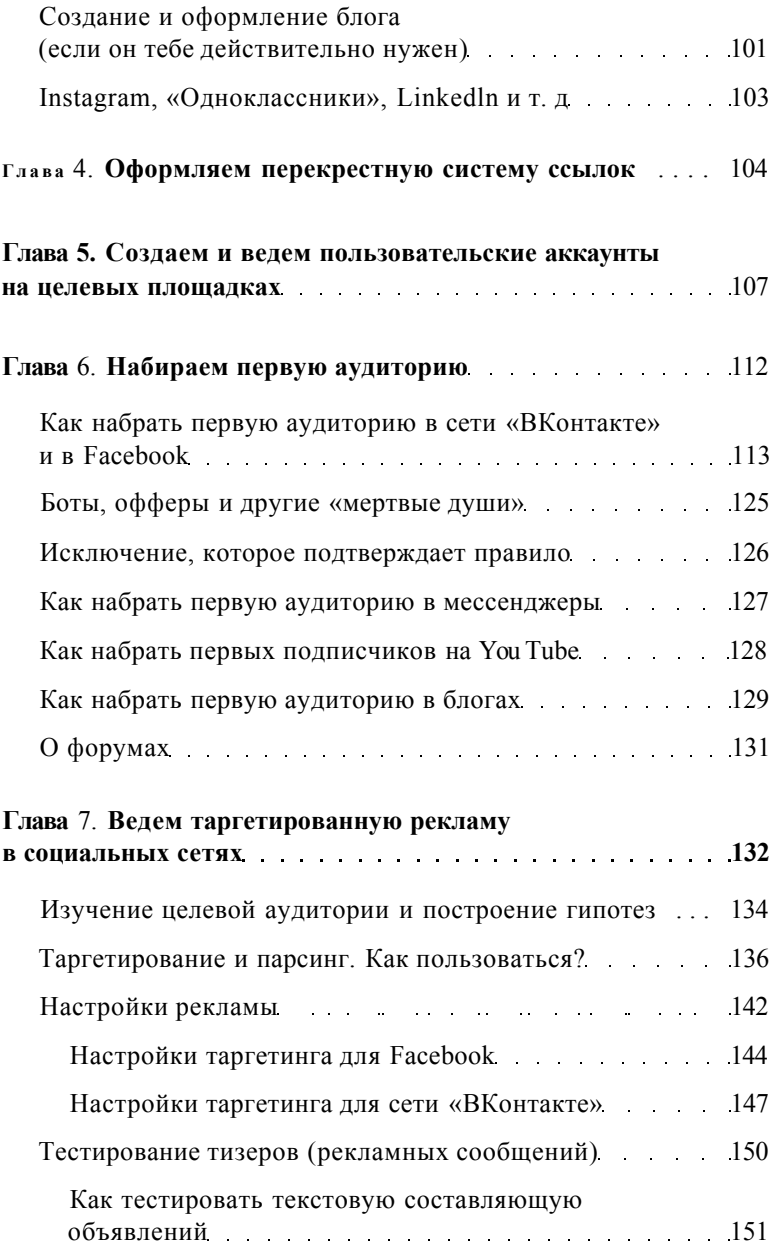

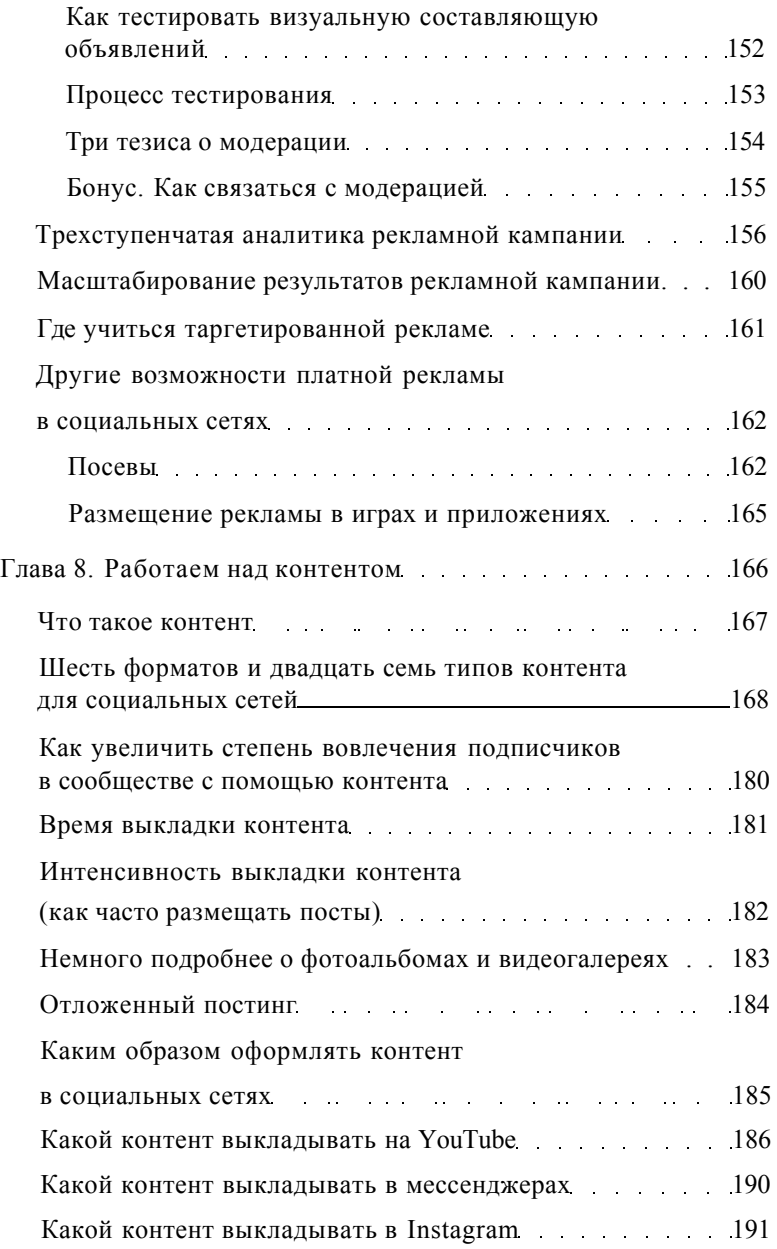

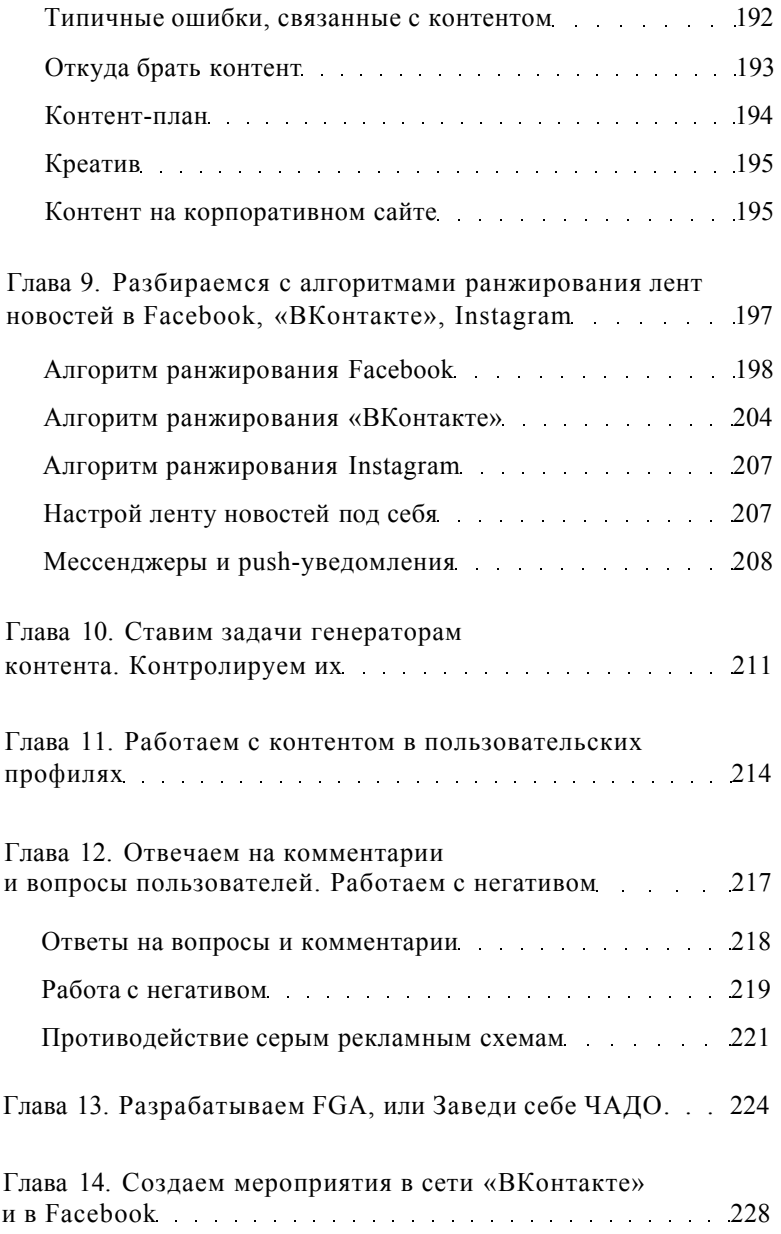

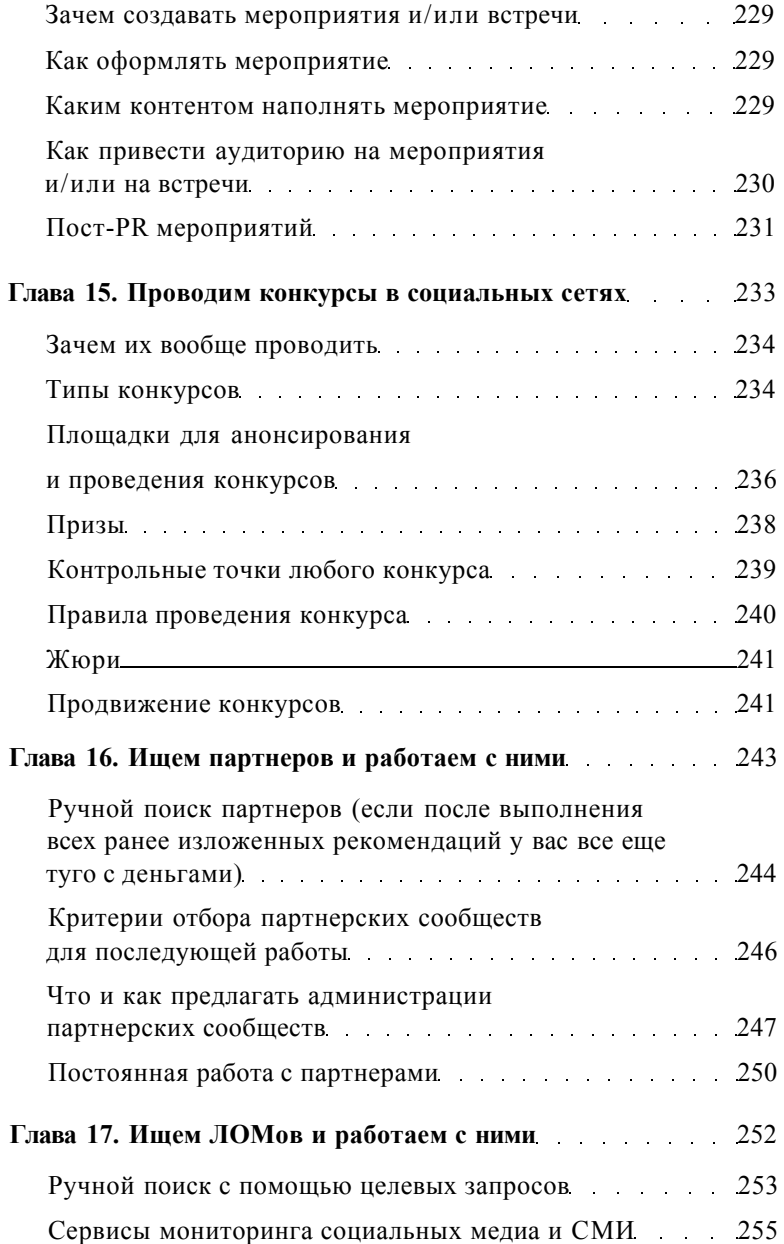

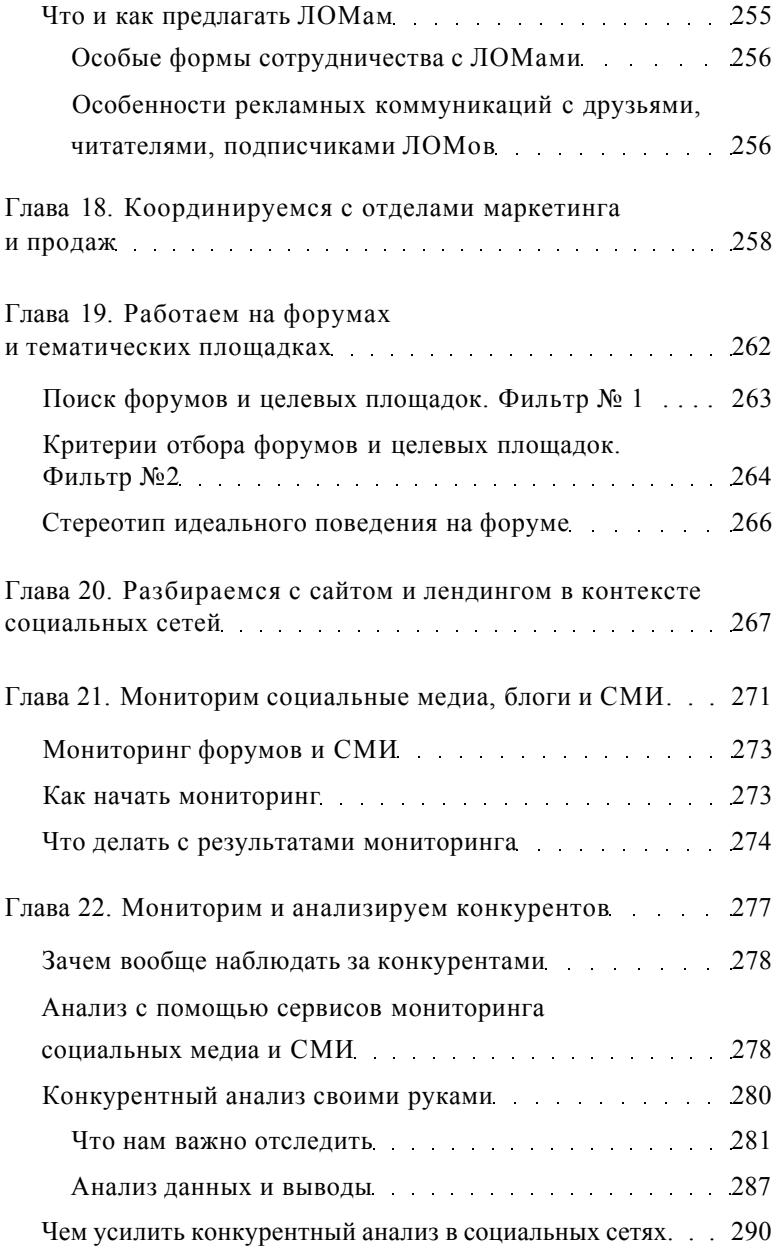

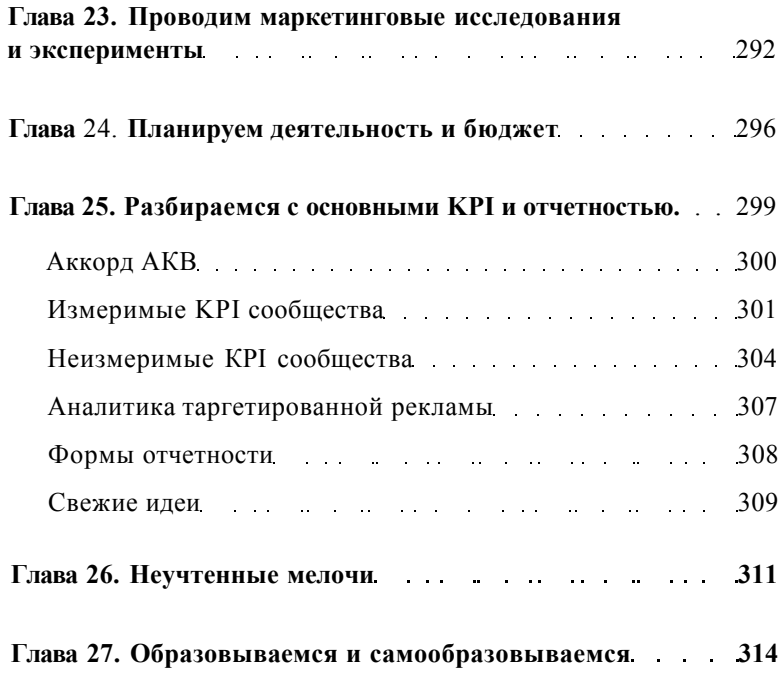